Министерство науки и высшего образования Российской Федерации Федеральное государственное бюджетное образовательное учреждение высшего образования

«Владимирский государственный университет имени Александра Григорьевича и Николая Григорьевича Столетовых» (ВлГУ)

УТВЕРЖДАЮ-Проректор по образовательной добретьности **АА.Панфилов**  $\alpha$   $d7$ 2019 г.

# РАБОЧАЯ ПРОГРАММА ДИСЦИПЛИНЫ

#### Информационные технологии

#### В ГУМАНИТАРНЫХ И СОЦИАЛЬНЫХ НАУКАХ

Направление подготовки

45.03.02 Лингвистика

Профиль/программа подготовки

Уровень высшего образования

Форма обучения

бакалавриат

Лингвистика

очная

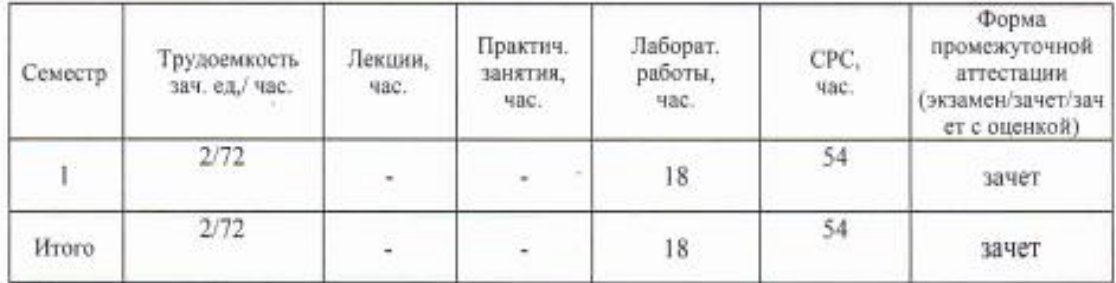

Владимир 2019

## **1. ЦЕЛИ ОСВОЕНИЯ ДИСЦИПЛИНЫ**

**Цель освоения дисциплины «Информационные технологии в гуманитарных и социальных науках»** ознакомление студентов с основными концептуальными идеями такой важной области человеческого знания как информационные технологии, определяющей развитие общества на основе формирования информационной культуры человека.

#### **Задачи:**

- формирование у студентов обобщенного представления о возможности заимствования технологий информатики для познания окружающего мира на основе математического моделирования, методов математической статистики и технологий автоматизированной обработки данных;

- развитие у студентов способности создания личностной интеллектуальной технологии как средства эффективного овладения знаниями и умениями в сфере профессиональной деятельности с помощью методов информатики.

#### **2**. **МЕСТО ДИСЦИПЛИНЫ В СТРУКТУРЕ ОПОП ВО**

Дисциплина *«Информационные технологии в гуманитарных и социальных науках»*  относится к базовой части учебного плана.

Пререквизиты дисциплины: дисциплина опирается на знания предметов основной образовательной программы среднего (полного) общего образования: *информатика.*

#### **3.ПЛАНИРУЕМЫЕ РЕЗУЛЬТАТЫ ОБУЧЕНИЯ ДИСЦИПЛИНЕ**

Планируемые результаты обучения дисциплине, соотнесенные с планируемыми результатами освоения ОПОП

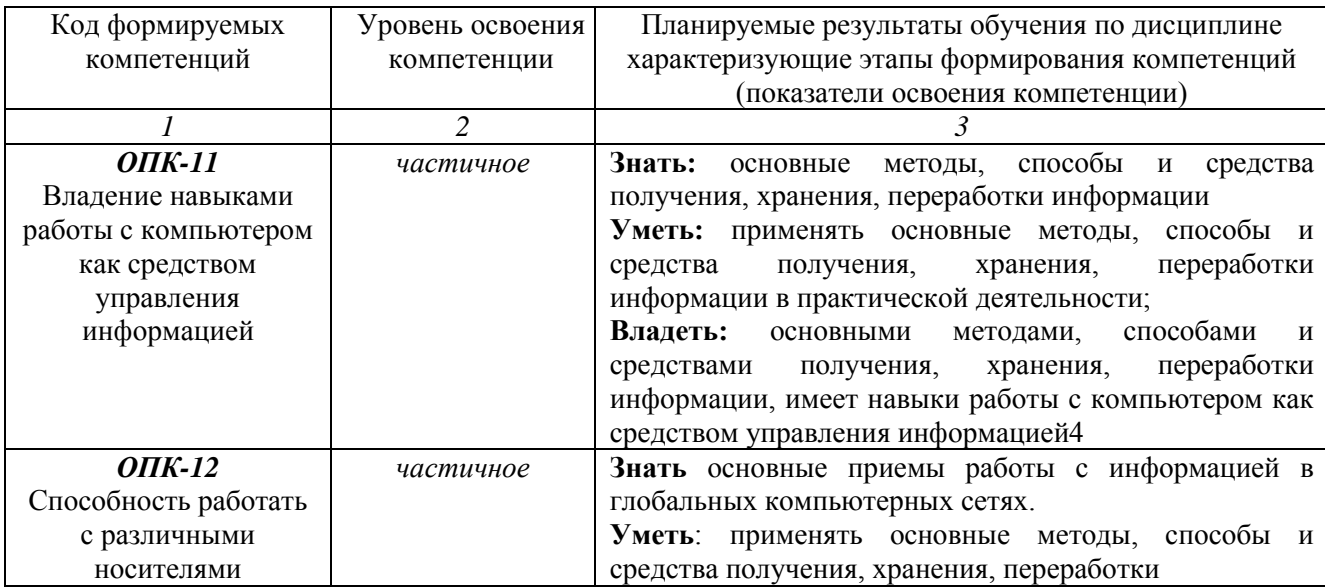

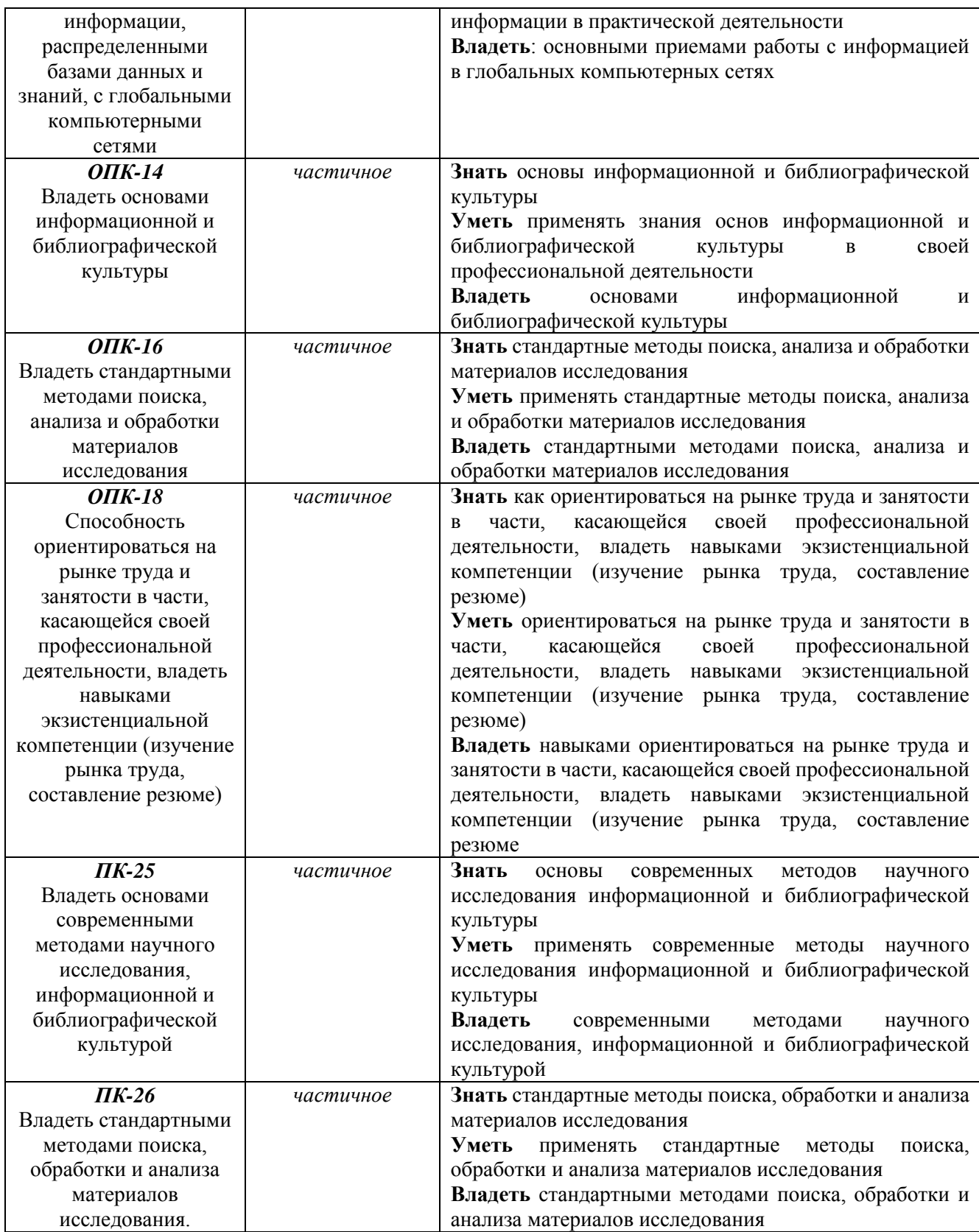

## **4.ОБЪЕМ И СТРУКТУРА ДИСЦИПЛИНЫ**

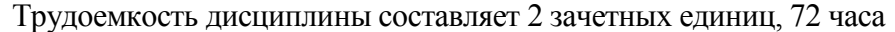

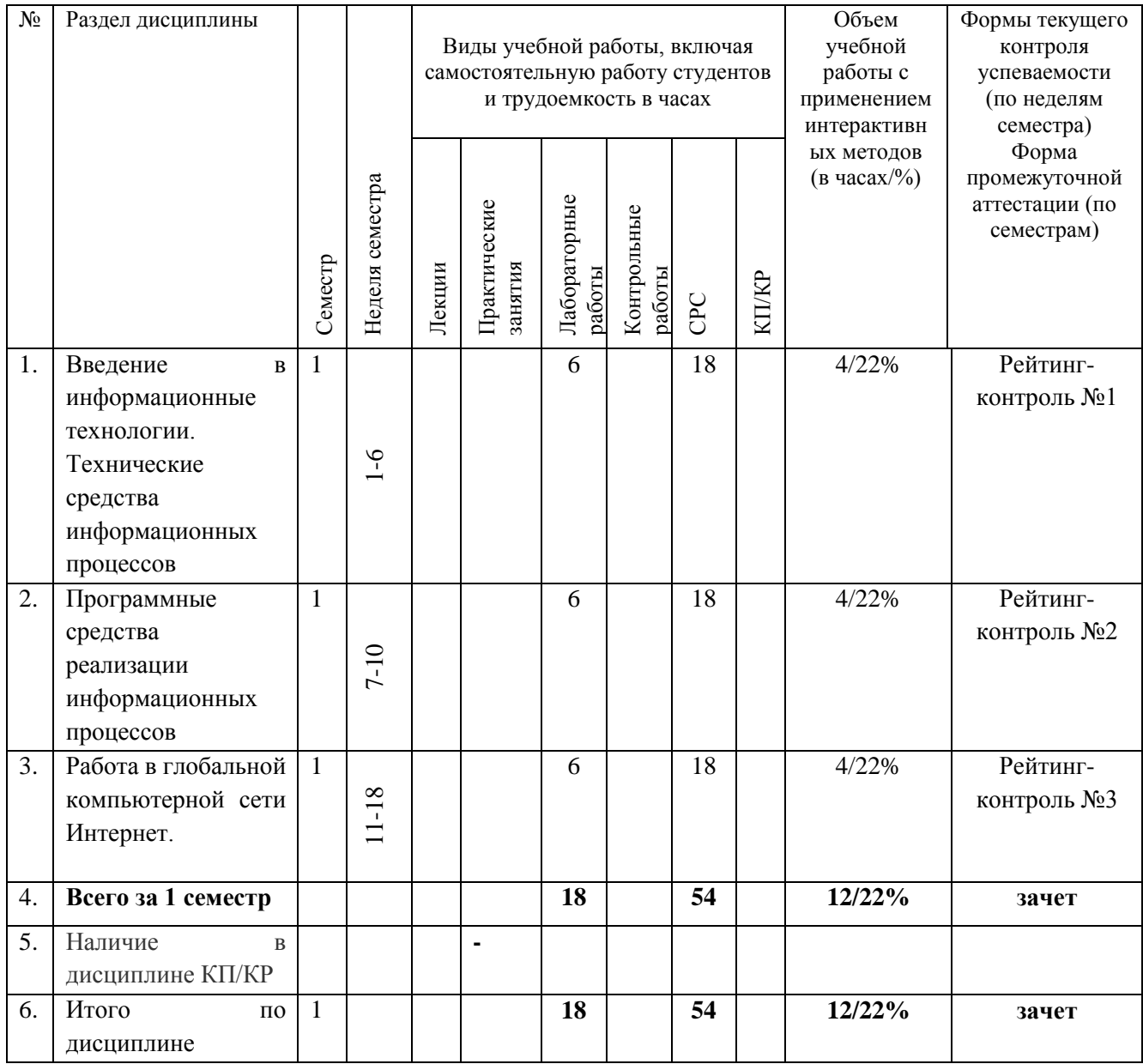

#### **Содержание лабораторных занятий по дисциплине**

# **Раздел 1. Введение в информационные технологии. Технические средства информационных процессов**

## **Тема 1. Понятие информатики как научной дисциплины**

Содержание практических/лабораторных занятий.

Информатика – предмет и задачи. Появление и развитие информатики. Структура информатики. Информационная структура современного общества. Роль информатизации в развитии общества. Опыт информатизации и перспективные идеи. Информационные ресурсы. Рынок информационных продуктов и услуг. Информационная культура.

#### **Тема 2. Архитектура персонального компьютера**

Содержание практических/лабораторных занятий.

Назначение и основные характеристики памяти, процессора, монитора, принтера и других периферийных устройств

# **Раздел 2. Программные средства реализации информационных процессов Тема 3. Операционная система, ее назначение, состав и функции**

Содержание практических/лабораторных занятий.

Основные возможности и компоненты ОС, оболочек. Работа в ОС, оболочках. Обработка информации. Оформление интерфейса под себя.

Принципы шифрования и сжатия информации, Служебные программы шифрования и сжатия информации. Базовые алгоритмы обработки данных – сортировка, выборка, рокировка

## **Тема 4. Текстовые процессоры**

Содержание практических/лабораторных занятий.

Типовая структура интерфейса. Окна и их роль в организации работы с текстом. Базовые возможности текстового процессора. Минимальный набор типовых операций. Расширенный набор типовых операций. Использование проверочных средств Word: проверка грамматики, проверка орфографии, расстановка переносов. Этапы подготовки документа. Создание, открытие и закрытие документа. Набор текста. Редактирование документа. Режим вставки и замены. Понятие фрагмента текста и его выделение. Копирование, перемещение и удаление текста. Поиск, замена символов, фрагментов текста и параметров форматирования. Режимы просмотра документов. Параметры страницы. Работа с файлами

#### **Тема 5. Табличный процессор**

Функциональные возможности табличного процессора. Основные элементы рабочего экрана: меню команд, контекстное меню, панели инструментов, масштабная линейка, линейка прокрутки. Справочная система. Работа с файлами. Работа с документами: создание, открытие и закрытие. Понятие ячейки, блока ячеек, листа и книги. Работа с данными в MS Excel: ввод, чтение и сохранение данных, основные типы данных, редактирование и форматирование таблиц. Скрытие и отображение строк и столбцов таблицы. Использование автоформата и формата по образцу. Настройка вида документа Excel,: использование инструмента масштабирования. Работа с параметрами страницы: размер страницы и ее ориентация, установка полей, колонтитулы. Настройка Excel в диалоговом окне Параметры. Установка надстроек и мастеров.

#### **Раздел 3. Работа в глобальной компьютерной сети Интернет**

#### **Тема 6.** Основные понятия компьютерных сетей

Понятие глобальных компьютерных сетей. Краткая история *Internet*. Структура и основные принципы работы сети *Internet*. Система адресации. Доменная система имен и адресация компьютеров в сети. Универсальный указатель ресурсов *URL (Universal Resource Location)*. Способы подключения и доступа к сети. *World Wide Web (WWW)* – Всемирная информационная сеть. Понятие браузера или обозревателя*.* Основные возможности и приемы работы с браузерами.).

### **Тема 7. Приемы работы в сети Интернет**

Стандартный браузер *Windows MS Internet Explorer* и альтернативные браузеры *Opera, Fox.* Интерфейс и тонкая настройка *Internet Explore*. Электронная почта *E-mail* – один из самых эффективных и распространенных *off-line* сервисов *Inte*r*net*. Преимущества электронной почты в сравнении с обычной. Регистрация и получение почтового ящика на почтовом сервере. Поиск информации посредством встроенных средств браузера.- через кнопку Поиск панели инструментов. Поиск информации через каталоги: по ключевым словам титульных станиц сайтов и через кнопку поиска. Всемирные поисковые системы: *Google* (http://www.google.com) и *AltaVista* (http://www.altavista.com). Российские поисковые системы Яндекс (http://yandex.ru) и Рамблер (http://rambler.ru)

## **5.ОБРАЗОВАТЕЛЬНЫЕ ТЕХНОЛОГИИ**

В преподавании дисциплины «*Информационные технологии в гуманитарных и социальных науках*» используются разнообразные образовательные технологии как традиционные, так и с применением активных и интерактивных методов обучения.

Активные и интерактивные методы обучения:

- *Интерактивная лекция (тема № 6);*
- *Анализ ситуаций (тема № 3);*
- *Разбор конкретных ситуаций (тема № 7);*

# **6. ОЦЕНОЧНЫЕ СРЕДСТВА ДЛЯ ТЕКУЩЕГО КОНТРОЛЯ УСПЕВАЕМОСТИ, ПРОМЕЖУТОЧНОЙ АТТЕСТАЦИИ ПО ИТОГАМ ОСВОЕНИЯ ДИСЦИПЛИНЫ И УЧЕБНО-МЕТОДИЧЕСКОЕ ОБЕСПЕЧЕНИЕ САМОСТОЯТЕЛЬНОЙ РАБОТЫ СТУДЕНТОВ**

*Текущий контроль успеваемости* (рейтинг-контроль 1, рейтинг-контроль 2, рейтингконтроль 3)

*Промежуточная аттестация* по итогам освоения дисциплины (зачёт)

## **Вопросы для рейтинг-контроля № 1**

- 1. Понятие "информация". Виды информации
- 2. Понятие "информация". Свойства и структура информации
- 3. Количество информации. Единицы измерения информации
- 4. Что такое информационная технология?
- 5. Перечислите три основных компонента информационной технологии.
- 6. Перечислите основные свойства информационных технологий.

## **Вопросы для рейтинг-контроля № 2**

- 1. Что понимается под технологией сбора информации?
- 2. Назвать основные требования к сбору данных и хранимым данным.
- 3. Дать определение автоматической идентификации
- 4. Сформулируйте определения входных, промежуточных и выходных данных.
- 5. Что такое база данных?
- 6. Перечислите основные требования к структурам хранения.

## **Вопросы для рейтинг-контроля № 3**

- 1. Перечислите сферы применения ИТ в области управленческой деятельности.
- 2. Что такое CRM-система?
- 3. Перечислите основные виды систем автоматизации делопроизводства и документооборота.
- 4. Что такое системы комплексной автоматизации?
- 5. Перечислите основные ИТ, применяемые в образовательной деятельности.
- 6. Каковы особенности создания и применения ИТ в социально-культурной сфере?
- 7. Что такое геоинформационные системы?

## **Содержание зачёта**

# **Примерный перечень вопросов к зачету (промежуточной аттестации по итогам освоения дисциплины):**

- 1. Понятие "информация". Виды информации
- 2. Понятие "информация". Свойства и структура информации
- 3. Количество информации. Единицы измерения информации
- 1. Сущность информатики и ее место среди других наук.
- 2. Становление информатики
- 3. Предмет и объект исследования информатики
- 4. Информатика и другие науки и научные дисциплины
- 5. Что понимается под технологией сбора информации?
- 6. Назвать основные требования к сбору данных и хранимым данным.
- 7. Дать определение автоматической идентификации
- 8. Сформулируйте определения входных, промежуточных и выходных данных.
- 9. Что такое база данных?
- 10. Перечислите основные требования к структурам хранения
- 11. История появления и развития ВТ
- 12. История появления и развития ПК
- 13. Основные направления развития ВТ
- 14. Основные сервисы системы Интернет.
- 15. Классификация программного обеспечения.
- 16. Роль и назначение системных программ.
- 17. Что такое операционные системы

### **Список вопросов для самостоятельной работы студентов**

- 1. Компьютер и здоровье.
- 2. Моделирование социальных систем и процессов.
- 3. Возможность, преимущества и недостатки автоматизированной обработки данных.
- 4. Формирование корректных запросов в поисковых системах сети Интернет: выбор оптимальных стратегий.

5. Разнообразие и индивидуальные особенности способов восприятия, запоминания и понимания информации.

6. Информационный кризис: проблемы и пути их решения.

- 7. Интернет в жизни человека: «за» и «против».
- 8. Средства массовой информации: их влияние на состояние и развитие общества.

9. Логические законы и их использование для оценки и интерпретации исторических событий.

10. Правовые документы защиты программ и данных.

11. Технологии защиты информации от несанкционированного доступа.

12. Защита информации от вредоносных программ.

13. Основные перспективные направления развития информационных и коммуникационных технологий.

14. Перспективы развития операционных систем с открытым кодом.

- 15. Защита информации в базах данных.
- 16. Реализация защиты в СУБД Access.

### Практические задания для самостоятельной работы студентов:

- 1). Какое утверждение является верным?
- 1. A)  $1 T6 = 1024 T6 = 1024*1024 K6 = 1024*1024*1024 M6 = 1024*1024*1024*1024$
- 2. b)  $1 \Gamma_0 = 1024 \Gamma_0 = 1024*1024 M_0 = 1024*1024*1024 K_0 = 1024*1024*1024*1024$
- 3. B) 1 T6 = 1024  $\Gamma$ 6 = 1024\*1024 M6 = 1024\*1024\*1024 K6 = 1024\*1024\*1024\*1024 6
- 4.  $\Gamma$ ) 1  $\Gamma$ 6 = 1024 T6 = 1024\*1024 K6 = 1024\*1024\*1024 M6 = 1024\*1024\*1024\*1024 6
- 5.  $\Box$ ) 1 T6 = 8\*1024 T6 = 8\*1024\*1024 M6 = 8\*1024\*1024\*1024 K6 = 8\*1024\*1024\*1024\*1024 6
- 6. E)  $1 \Gamma_0 = 8*1024 \Gamma_0 = 8*1024*1024 M_0 = 8*1024*1024*1024 K_0 =$ 8\*1024\*1024\*1024\*1024 6
- 7. Ж) 1 бит = 8 байт

2). Какой из нижеперечисленных промышленных и информационных переворотов не является информационным?

- 1. появление письменности
- 2. создание энергопреобразующих машин
- 3. книгопечатание

4. индустриализация информационной сферы общества на базе ЭВМ

3) Скорость передачи данных первого модема - 512 000 бит/с, а скорость передачи данных второго модема - 768000 бит/с. Сколько секунд потребуется первому модему, чтобы скачать файл, который второй модем скачал за 40 секунд? (Служебную информацию не учитывать)

4) Найти количество различных символов, закодированных полубайтами в сообщении 10111000101110001001?

5) На новый год на ёлке висело 32 игрушки и 11 конфет, всего 103 предмета. В какой системе счисления записаны числа?

6) Выберите верное утверждение

txt,dat,doc --> это расширение текстового файла

arj,zip,ace,rar,bmp --> это расширение архивных файлов

bmp,  $\text{ipg}, \text{gif}, \text{tif}, \text{pcx} \rightarrow \text{yro}$  расширение графических файлов

com. exe. pas --> это расширение исполняемых файлов

mid, wav, mpg, au, kar, mus --> это расширение звукового файла (аудио)

avi,dat,mp3 --> это расширение видео файла

doc,rft,xls,mdb,ppt,psd --> это расширение офисной программы (Microsoft Office)

ехе --> это расширение пакетного файла (командный)

7) Упростите логическое выражение. Упрощенный вид должен одну логическую операцию

$$
\overline{((A \leftrightarrow B C) \to C}) \to (\overline{A} \vee \overline{C} \leftrightarrow B)
$$

8) Дан одномерный массив размером n, нарисовать алгоритм (блок-схему) для нахождения минимальный элемент в данном массиве.

9) Даны координаты вершин треугольника АВС. Найти его площадь. Составьте блок-схему алгоритма решения поставленной задачи

Учебно-методическое обеспечение самостоятельной работы - основная и дополнительная литература, периодические издания, интернет-ресурсы.

Фонд оценочных средств для проведения аттестации уровня сформированности компетенций обучающихся по дисциплине оформляется отдельным документом.

# 7.УЧЕБНО-МЕТОДИЧЕСКОЕ И ИНФОРМАЦИОННОЕ ОБЕСПЕЧЕНИЕ ДИСЦИПЛИНЫ

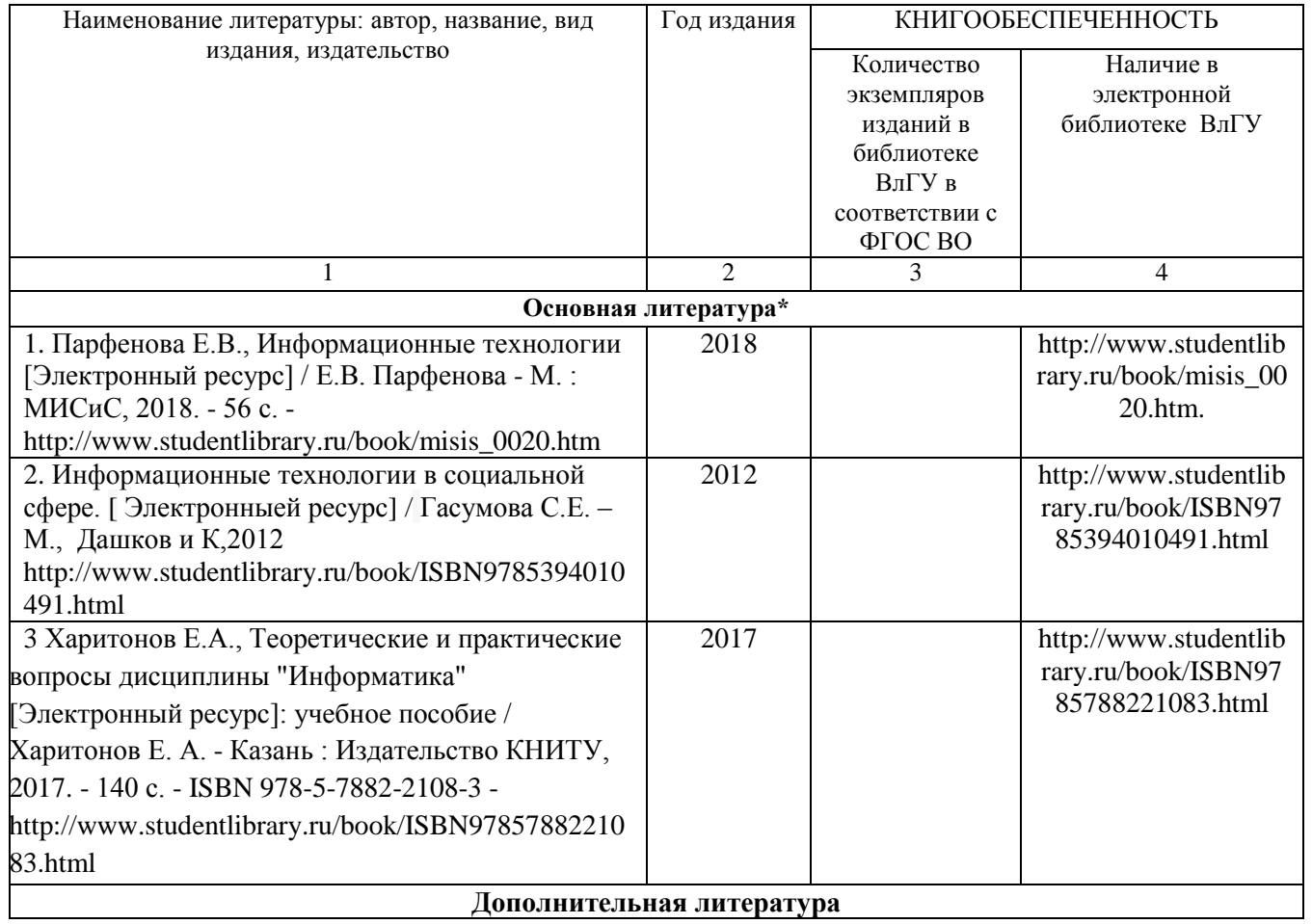

## 7.1. Книгообеспеченность

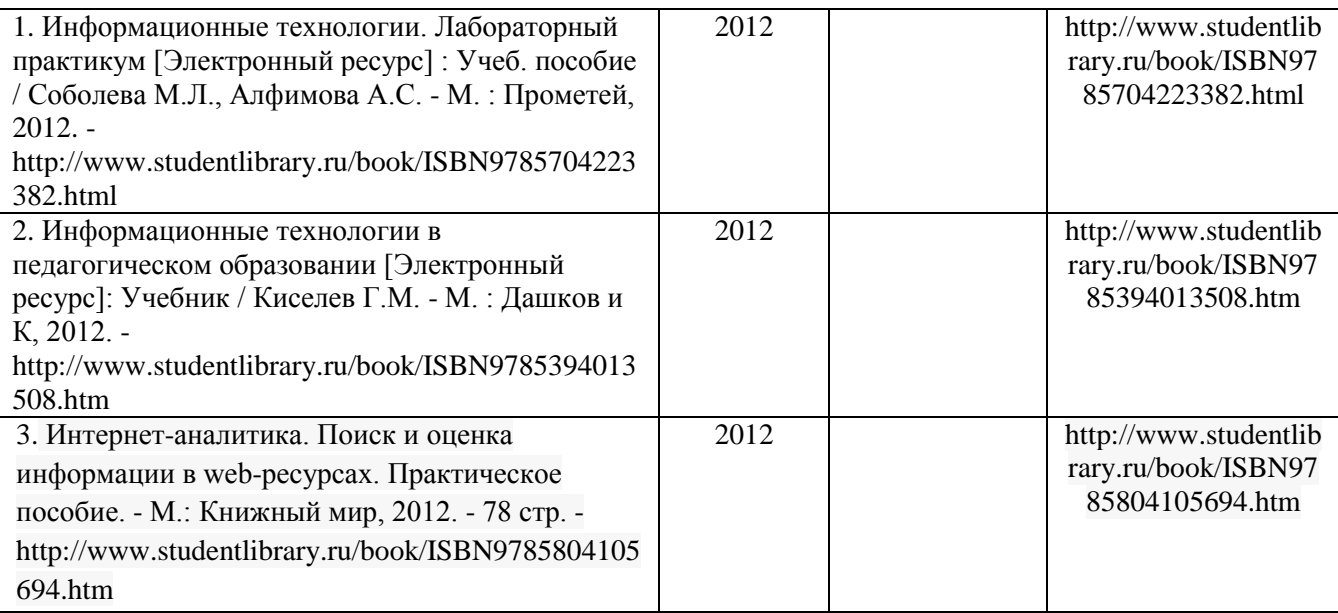

## **7.2. Периодические издания**

- 1. Вестник компьютерных и информационных технологий ISSN 1810-7206.
- 2. История науки и техники 1813-100X
- 3. Современные наукоёмкие технологии ISSN 1812-7320.

## **7.3. Интернет-ресурсы**

- [www.edu.ru](http://www.edu.ru/) портал российского образования
- [www.elbib.ru](http://www.elbib.ru/) портал российских электронных библиотек
- [www.eLibrary.ru](http://www.elibrary.ru/) научная электронная библиотека
- www.intuit.ru интернет университета информационных технологий
- $\bullet$  library.vlsu.ru научная библиотека ВлГУ
- www.cs.vlsu.ru:81/ikg учебный сайт кафедры ИСПИ ВлГУ
- https://vlsu.bibliotech.ru/ электронная библиотечная система ВлГУ

## **8. МАТЕРИАЛЬНО-ТЕХНИЧЕСКОЕ ОБЕСПЕЧЕНИЕ ДИСЦИПЛИНЫ**

Для реализации данной дисциплины имеются специальные помещения для проведения занятий практического/лабораторного типа, групповых и индивидуальных консультаций, текущего контроля и промежуточной аттестации, а также помещения для самостоятельной работы. Практические работы проводятся в специализированных аудиториях *необходимое)*. Практические/лабораторные работы проводятся в аудитории 332-3

Перечень используемого лицензионного программного обеспечения Adobe flash player 11; Adobe reader 10;

AST test player 3.1.3; Microsoft Office 10; Visual studio; Win rar; Антивирус Касперского 6.0; Консультант Плюс;

ranger E.A.

Рабочую программу составил

#### Рецензент

(представитель работодателя) вице-президент Торгово-промышленной палаты Владимирской области

Д.В. Кузин

Программа рассмотрена и одобрена на заседании кафедры «Иностранный язык профессиональной коммуникации»

Протокол № 10 от 27.06.2019 года

 $\mathcal{L}_{\phi}$  Е.П. Марычева Зав. кафедрой ИЯПК

Рабочая программа рассмотрена и одобрена на заседании учебно-методической комиссии направления 45.03.02 Лингвистика

Протокол № 10 от 27.06.2019 года

Председатель комиссии

Зав. кафедрой ИЯПК

 $\frac{L}{\sqrt{2}}$ Е.П. Марычева